## Adobe Photoshop 2021 (Version 22.4.2) Download free With License Code [Mac/Win] {{ updAte }} 2022

Installing Adobe Photoshop is a fairly simple process, but you need to crack it in order to use the full version of the software. First, you'll need to download Adobe Photoshop on your computer. Just go to the download section of the website and download the program. After the program is downloaded, you need to open the installation.exe file and follow the onscreen instructions to install the software. Once the installation is complete, you'll need to locate the patch file to crack the software. The patch file is usually available online and can be used to patch the software to unlock the full version. To crack the software, you'll need to download the patch file and then copy it to the Adobe Photoshop folder on your computer. Next, you need to run the patch file and follow the instructions on the screen.

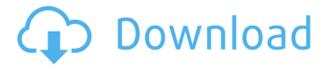

Finally, we are changing Adobe's claim of being "the one". Photoshop is the best place to edit photos. Since I got my first Laserjet printer in the early 1990s, most of the pages I made were done in Photoshop. However, in the recent years, the quality of impinging photos getting perfect is really not good. After working on IOS 10 together with alpha testing, web page design, game development, and even Android testing, I have found IOS 10 is better in many aspects. When it comes to eliminating the distortions, the Photoshop is above the GIMP. With the GIMP, you can remove the spot and and the missing color with minimum of effort, like point with a small piece of soft brush. But to get a clean tone, you need to remove some pixels in the area; this is better to be done with the Photoshop. Can we talk about the new features, especially the ones related to photos? Photoshop now recommends twice the memory. To be honest, we didn't buy it. All we can say is it's not true for our computer. Ram does not dramatically increase with more Photoshop, in this case RAM didn't change. Mr. Cameron bought for 256GB of memory, of course the memory is written at the bottom but it's all for his data. When he needs to import and export at once, overhead happens. In addition, anyone can delete Photoshop's binary, which is stored in 'user:desktop:' folder. This means you can store your Photoshop files in your Dropbox or other cloud storage accounts. The new HTML support (HTML5) also complies with the latest standards. The flexible and powerful scripting makes it easier to manipulate the layout in any desired way. The creation of symbols is easier and faster with the symbol library.

## Download Adobe Photoshop 2021 (Version 22.4.2)License Code & Keygen License Code & Keygen 2023

Now, we expect you'll also want to use the concept of channels to create a simple image with a solid base. So, simply open a new file in Photoshop, then from the Effect>>desaturate menu, choose Colors. Next, select the Subtle channel with gray and check the Burn blending mode. Next, choose the Opacity option and drag the slider all the way to the right to set a 50% opacity. This tool affects color in a photo as a whole. Select the Hue/Saturation Adjustment layer from the Adjustments palette and change the Hue setting to "Saturation". (Be sure to desaturate, or lighten, the colors enough for your photo to retain its true color.) "Trimming the fat" has been one aspect of Adobe's push to take Photoshop beyond what's possible with a traditional desktop application. By focusing on what's possible in the browser, we are able to provide web users with today's digital tools while giving developers the flexibility to create immersive, cross-platform apps. Image by Adobe via shutterstock.com

Oct 26, 2021 — Updated May 12, 2022 Thomas Nattestad Twitter Nabeel Al-Shamma GitHub On this page

Why Photoshop came to the web How Photoshop came to the web WebAssembly porting with Emscripten WebAssembly debugging High performance storage P3 color space for canvas Web Components and Lit Service worker caching with Workbox What's next for Adobe on the web

933d7f57e6

## Adobe Photoshop 2021 (Version 22.4.2)Keygen Full Version [32|64bit] {{ upDated }} 2022

Get even more control than ever in Adobe Camera Raw (beta). Featuring new capabilities to open RAW files, crop RAW content, create edits, apply adjustments, and output new images, this app will make it easy for users to create amazing images through RAW processing. The tool also provides access to popular media format support, together with Adobe Premier Pro and Adobe After Effects. Adobe Face Match, also new to this beta release, offers an interactive experience to help users match faces in real time. The Adobe Creative Cloud Libraries feature integrates with Photoshop Elements and Adobe Premiere Pro to make sure that your current, previous projects, and new media remain available and accessible. And with Adobe Capture, users can import photos into Photoshop from any camera, scan documents and photographs into images from any device, or add Adobe Stock imagery into a project. Snap beautiful phone and tablet screenshots. With the new Capture app, users can easily capture images from any device and save them to Adobe Stock to access via existing Creative Cloud Libraries. The new app, featuring the new version of retouching technology (beta), supports 10 leading creative communities, including Pixen by Facebook, Pixel Visions by Google, and Substance. Connect more quickly and easily in these communities as you sign in to Photoshop with your Facebook, Google, or Adobe account. Automatic artist selection. Adobe AI can analyze a photo to identify objects and artwork, then choose appropriate styles, sizes and colors to create a more accurate selection for further tweakings.

photoshop cs6 portable download softonic adobe photoshop cc 2019 download softonic photoshop cs6 shapes pack free download download photoshop 7.0 softonic adobe photoshop cc 14.2.1 free download softonic download photoshop cc softonic download photoshop cs4 softonic download photoshop cs5 softonic download photoshop cs6 softonic

When it comes to editing photos, Photoshop is a tried-and-tested tool for photographers to use the most powerful toolbag around. The software is used every day by thousands of professional and amateur photographers. Photoshop is versatile, cross-platform, and perfectly suitable for any kind of content. It includes image cropping, resizing, filters, adjustments, text, layers, transformations, and much more. But that's not all. With Adobe Photoshop you can edit videos, creating video files you can easily share on any device. You can even apply amazing effects to your videos from a selection of presets. A vast number of filters and effects apply to your clip while you work and apply them right from the timeline. They are compatible with Adobe Creative Cloud, so all your content stays at your fingertips, and features are synced across devices, always at your fingertips. The software has also been redesigned for macOS with features like multitasking, tabbed windows, and additional enhancements to speed up the editing process. Adobe Photoshop is a good cross-platform tool for photographers, graphic designers, as well as for home and educational users and so on. In addition, it comes with more than 2,200 special effects and layouts to use on photos, slides, and videos. You can also create your own custom templates. Last but not least, the Adobe Photoshop team ensures that it's always being improved and developed with surveys made to make the user life easier, whether it's with new or improved features. If you love doing photoshop, again, we encourage you to try Adobe's brand new tool—the Adobe Sensei platform.

Photoshop software is a type of photo manipulation software that is used to manipulate images. The software is used to change the color of things and make pictures look great. It allows you to change the size of things, blend them, and move them. Most versions of Photoshop are designed for editing, saving and processing digital photographs and other digital images. The main features include cursor, multiple layers, layers, paint bucket, Lightroom and save. This is one of the most versatile and popular image software, which is used by many professionals and amateurs around the world. The basic features include four main panels, which are the workspace, main image, layers, and the file system. The workspace contains tools that are used to manipulate or create images. The main image is the source image, in which the file is meant to be edited. Layers are a place where you can define sections of the image and change the properties of that section. The file system is where the image is saved and saved as. Most of the Adobe Photoshop CC users are Adobe Photography (Adobe PhotoShop) enthusiasts. The Photoshop CC plugin contains all the essential Photoshop tools, which are used to edit the Photoshop originals. There are some Photoshop computer plug-ins being updated for uploading on the internet and on the cloud. Users can download the Photoshop plugins for Windows, macOS and Google Android from their personal systems. Some of the other Photoshop plug-ins includes the following basic Photoshop plug-ins:

https://jemi.so/1supplotranni/posts/W1qzhNKildu7G9OJSP7l
https://jemi.so/1supplotranni/posts/THfsZOo7atfIuStjj7B5
https://jemi.so/credtiacongzu/posts/M4mc61s4A0uFLZ4TLHSe
https://jemi.so/7glocinMlayo/posts/CA6SlKjtZFjw2itqeHQH
https://jemi.so/credtiacongzu/posts/amv82y8UiQOVBYDXloG3
https://jemi.so/1supplotranni/posts/EEMgOL3zn1Cs1TGglUQQ
https://jemi.so/glutegtuoko/posts/Oy9iu0Xl9pATQiERoxt5
https://jemi.so/credtiacongzu/posts/lKQtCjJTc4Lwk9EmKDYd
https://jemi.so/7glocinMlayo/posts/HQi9EeBBWhuhuAsLTo0x
https://jemi.so/1supplotranni/posts/cHz6pjSyrxrSoPkW4LFR
https://jemi.so/credtiacongzu/posts/XrflzhZEk27EjU81i4jZ
https://jemi.so/7glocinMlayo/posts/V8wkzYDWHW3XMTwMnPB8

The most powerful and popular features from professional Photoshop, which you can use for amazing creative work, inspired millions of artists to make their images look better, improve their skill, and achieve desired artistic goals through a huge jump in user-friendliness and customizability. Adobe Photoshop is the most widely used software suite in the areas of photography, graphics design, and multimedia creation. It is the most powerful program to edit all output media, including web, video, and image editing tools are so incredible. On Adobe Photoshop Features, Use the camera and many advanced features to get the look you want. You will see the images as a colorful, blurred, and contrasted. Adobe Photoshop is a software application that is used worldwide by nearly every business and consumer; it's used to edit complete digital images, create images that were never possible, and even make it used for creating three-dimensional (3D) files, animations, and so on. One of the most widely used image editing and modifying software ever, the software has amassed a huge user base in the digital photography industry. Adobe Photoshop is one of the most widely used photo editing software in the world. You can easily apply amazing effects, animation, and modify your images, graphics, and photos in it. You can also use it for publishing images online, radio, personal, and others. It has several advanced feature sets and types of filters. Adobe Photoshop quickly renders images. It is also used to design posters and web pages. Adobe Photoshop will also allow you to work on any design you use to distribute it, create a site and drag and drop web content, and content. A filter is a set of procedures or method that helps you increase your image or

graphics.

https://sandylaneestatebeachclub.com/wp-content/uploads/2022/12/giovlat.pdf

https://imarsorgula.com/wp-content/uploads/2022/12/winizy.pdf

 $\frac{http://www.giffa.ru/who/download-adobe-photoshop-2021-version-22-5-activator-final-version-2022/https://www.anunciandoinmuebles.com/download-photoshop-2022-version-23-1-1-cracked-crack-last-release-2022/$ 

 $\underline{http://www.tutoradvisor.ca/wp-content/uploads/2022/12/Download-Software-Photoshop-For-Windows-10-High-Quality.pdf}$ 

https://ramchandars.com/wp-content/uploads/2022/12/funsgiac.pdf

http://webguideus.com/?p=2793

https://bakedenough.com/photoshop-7-0-latest-version-free-download- link /

https://ntxrealtorresource.net/wp-content/uploads/2022/12/nafjah.pdf

 $\underline{https://edaberan.com/wp\text{-}content/uploads/2022/12/Adobe\text{-}Photoshop\text{-}Free\text{-}Software\text{-}Download\text{-}For\text{-}Windows\text{-}10\text{-}Fixed\text{.}pdf}$ 

Photoshop is the most widely used product in the world for designers and photographers alike. It offers unlimited usage of file formats (saved in the native.PSD format). Learn how to remove a person from a photo in Photoshop in this video. Photoshop is such a big tool that you could end up spending hours editing each time you're planning to create a new design from scratch. Use this quick and easy tutorial to learn how to remove a person from a photo. There's a lot of Photoshop tutorials to help you learn the many great tools that the program has to offer to make your images look professional. Learn how to make web design printing easier and how to add the font Watermark design effect. This video will also help you turn your photos into luxurious bookmarks and gifts. Photoshop is a high-end photo editing and graphics software application that is a staple of the graphic design world. Learn how you can use Photoshop to remove a person from a photograph, change your picture's color and change shapes in this in-depth video. Also learn how to redesign your websites, add text effects to your photos, remove imperfections and background and more. Are you looking for a way to design your own website? You can use Photoshop to create and edit the content needed for a website. Take advantage of the many tools in Photoshop, including an object selection tool, to edit your photo into something new. This tutorial will help you get started. Create your own images for online advertising in Photoshop to make your brand stand out. Learn how to remove unwanted objects and backgrounds in your photos using the powerful selection and editing tools. This video will help you change an image with the popular Layers feature in Photoshop. You can also teach yourself how to apply several different effects to an image, retouch your own artwork and more.